## TRAFFIC MANAGEMENT PLAN ONLINE APPLICATION

## 06th September 2012

Please input the plan details into the following fields - ALL FIELDS ARE REQUIRED

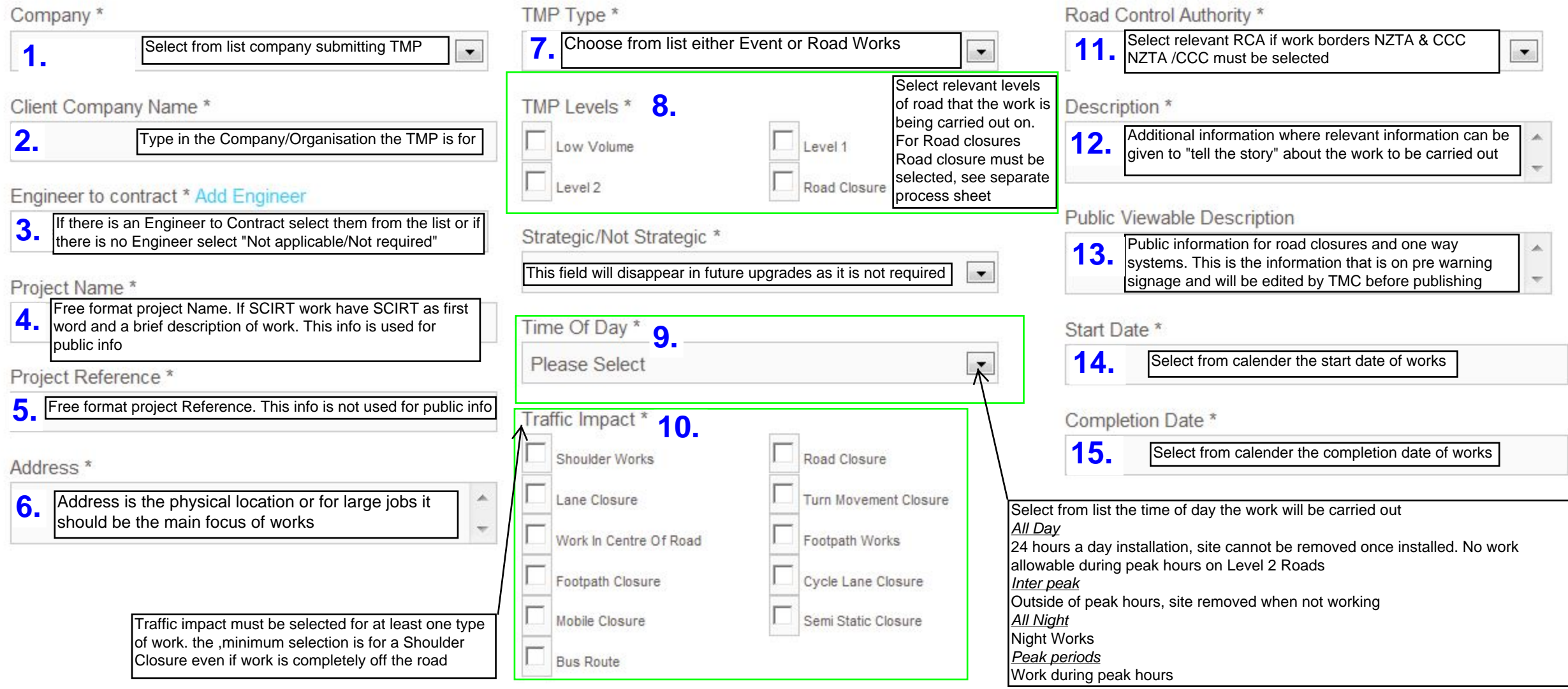